## **Contents in Detail**

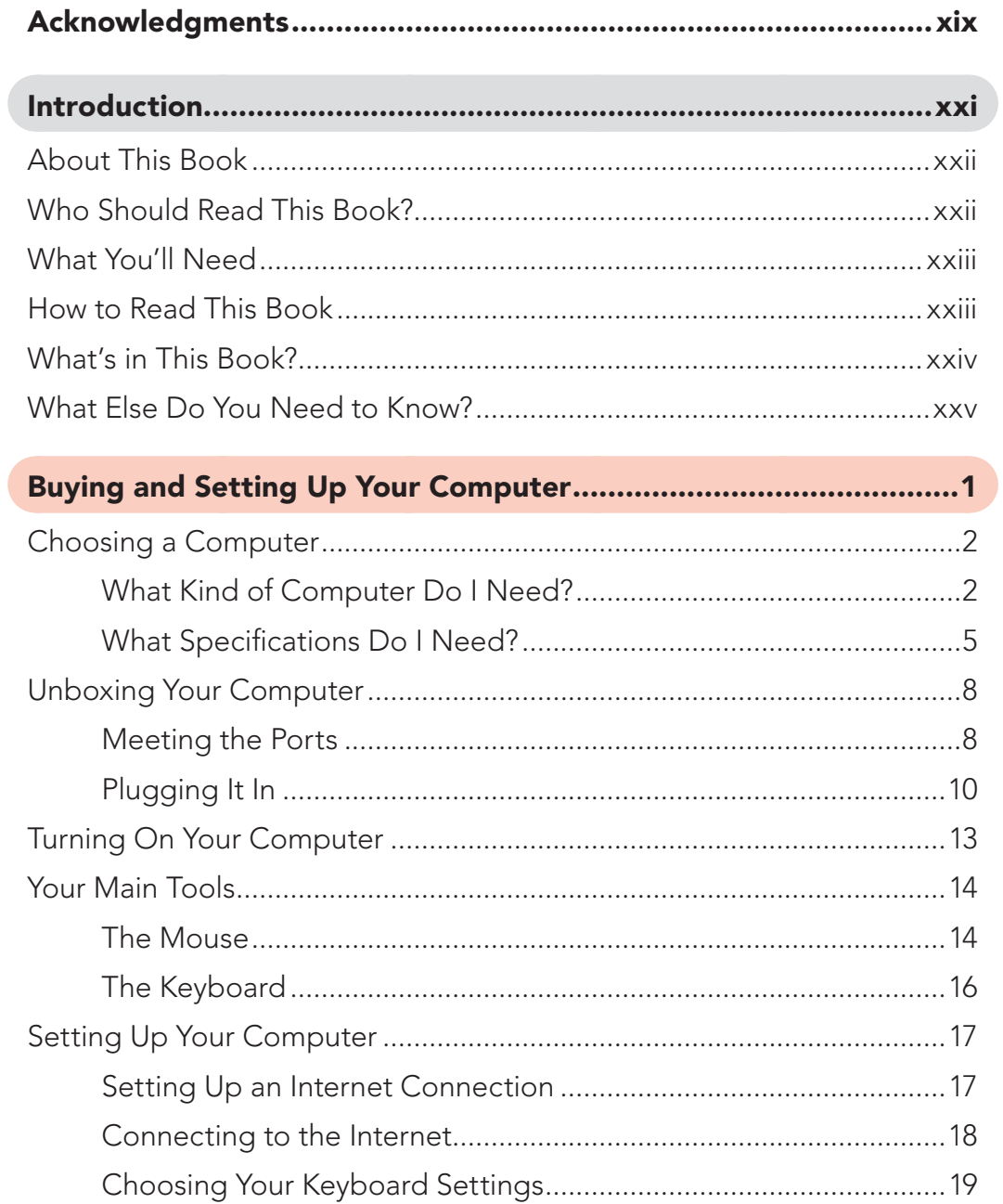

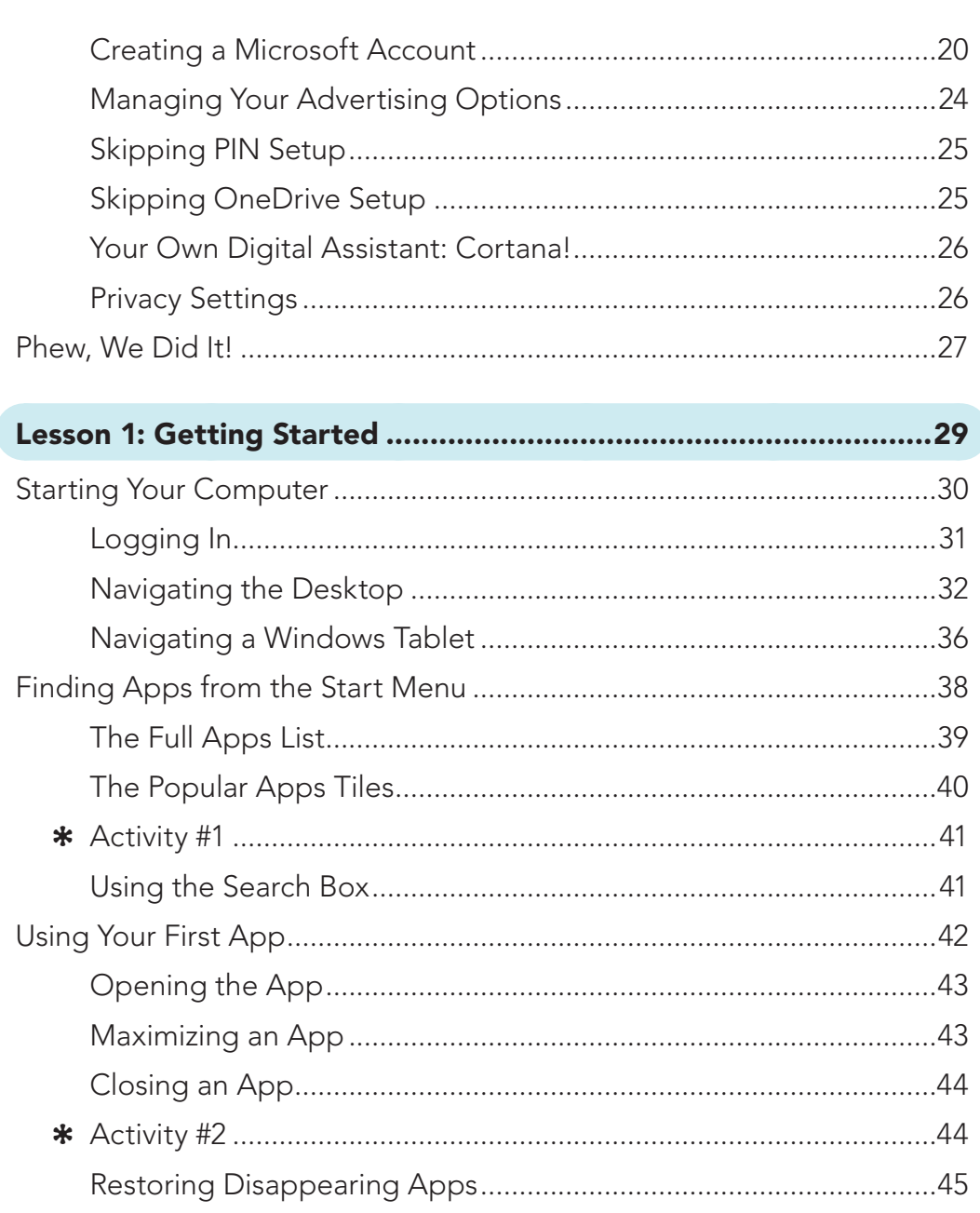

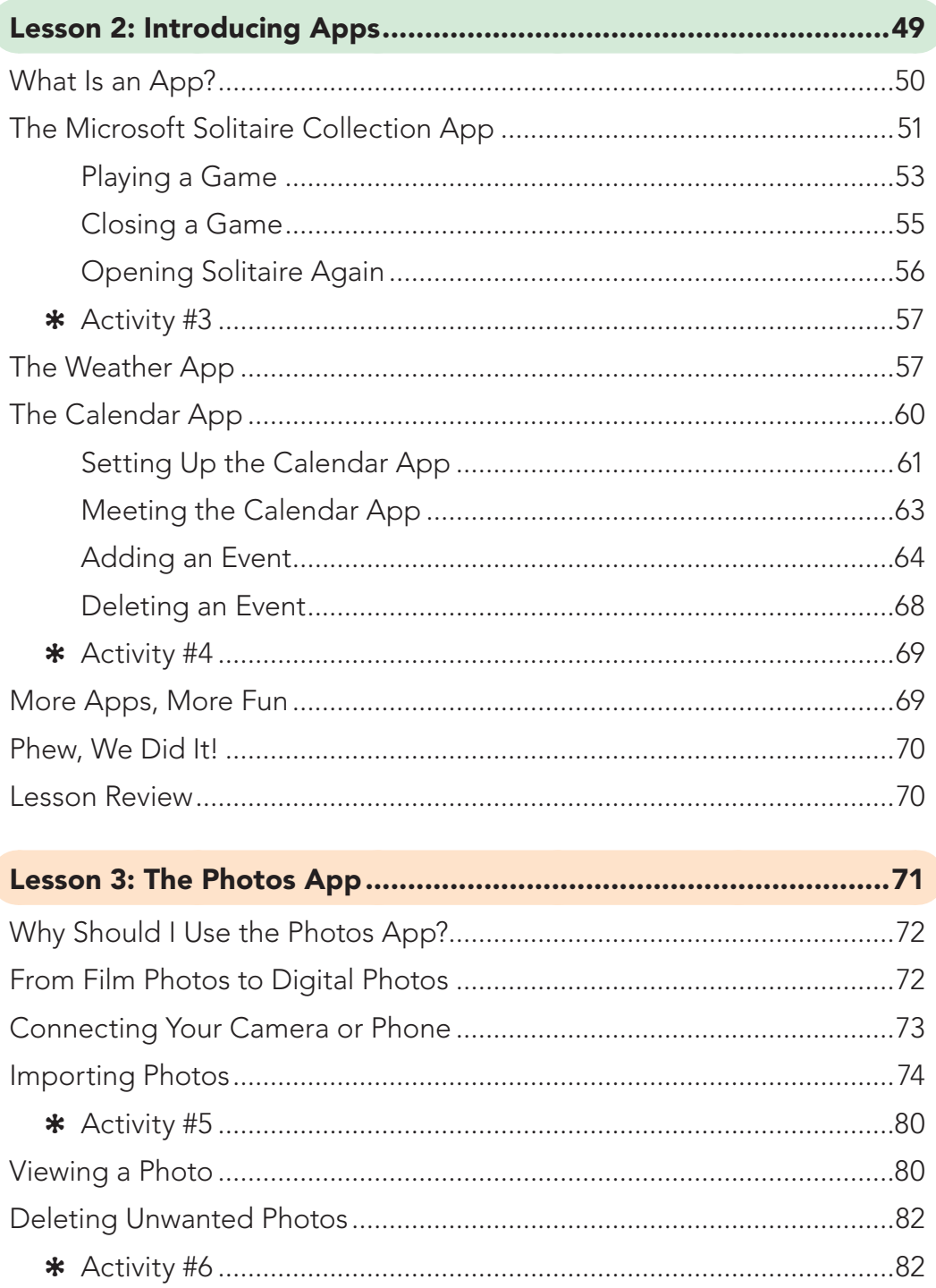

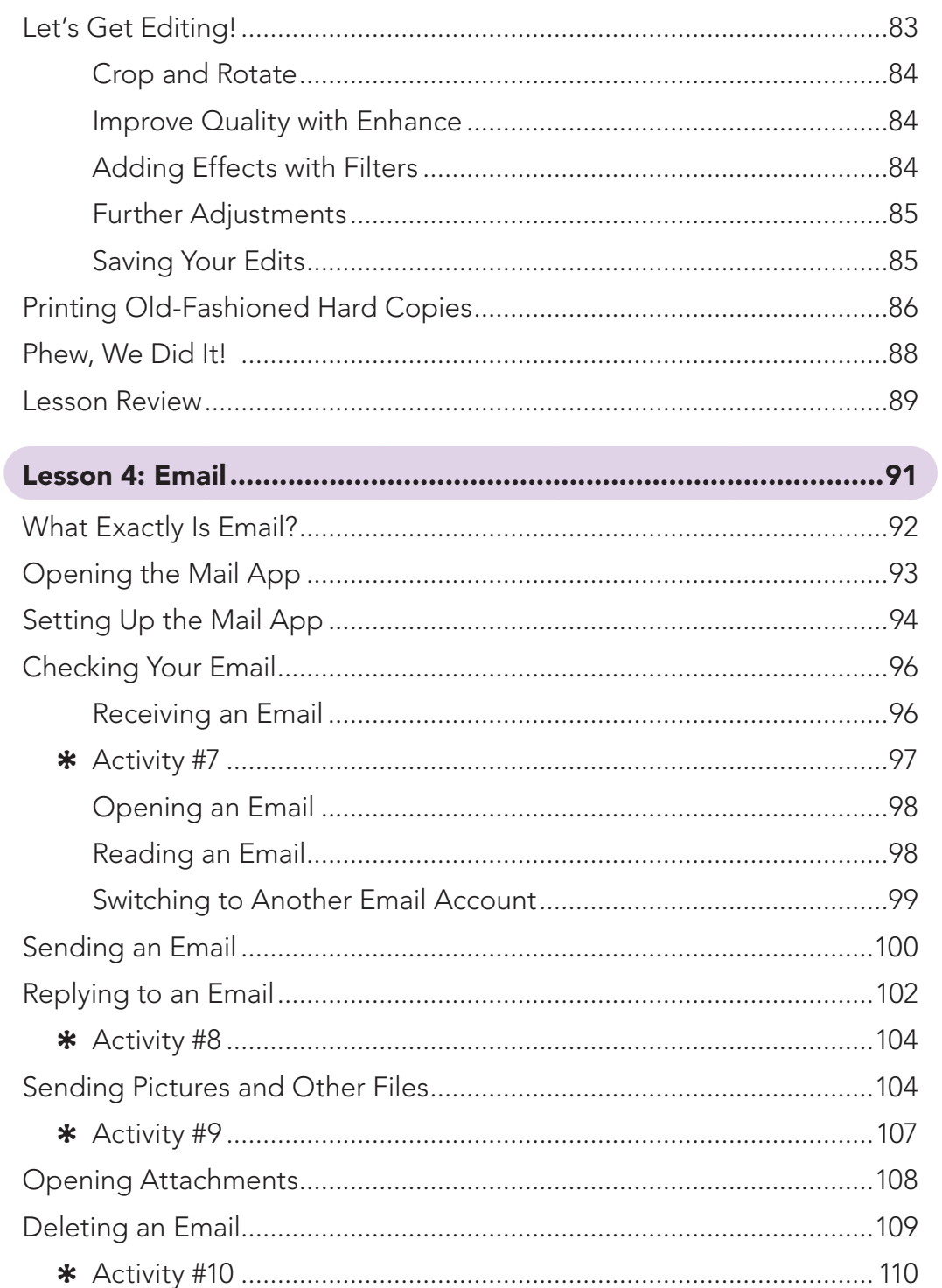

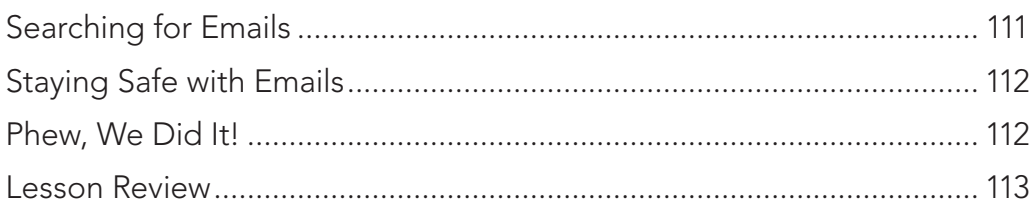

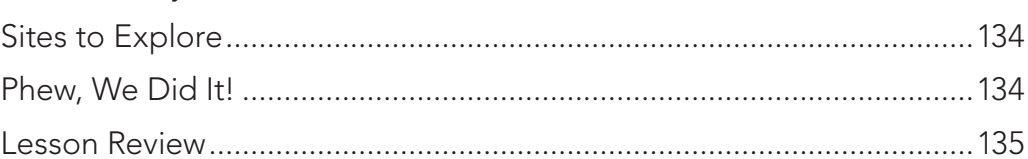

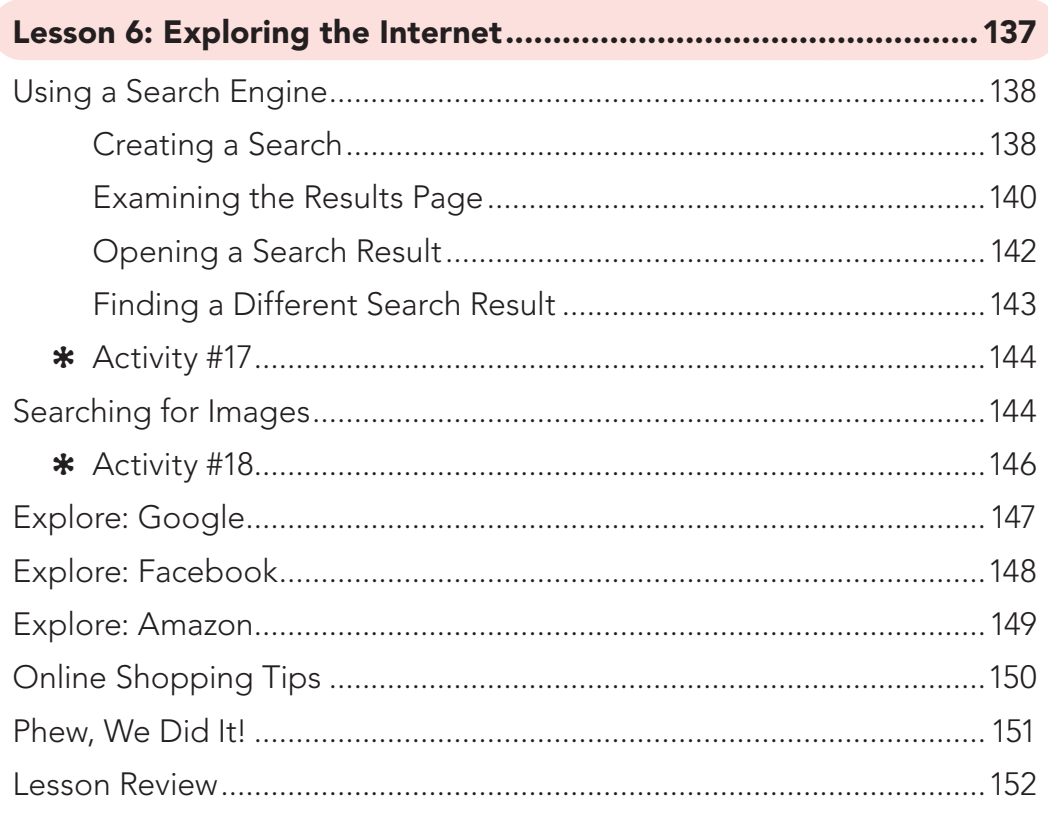

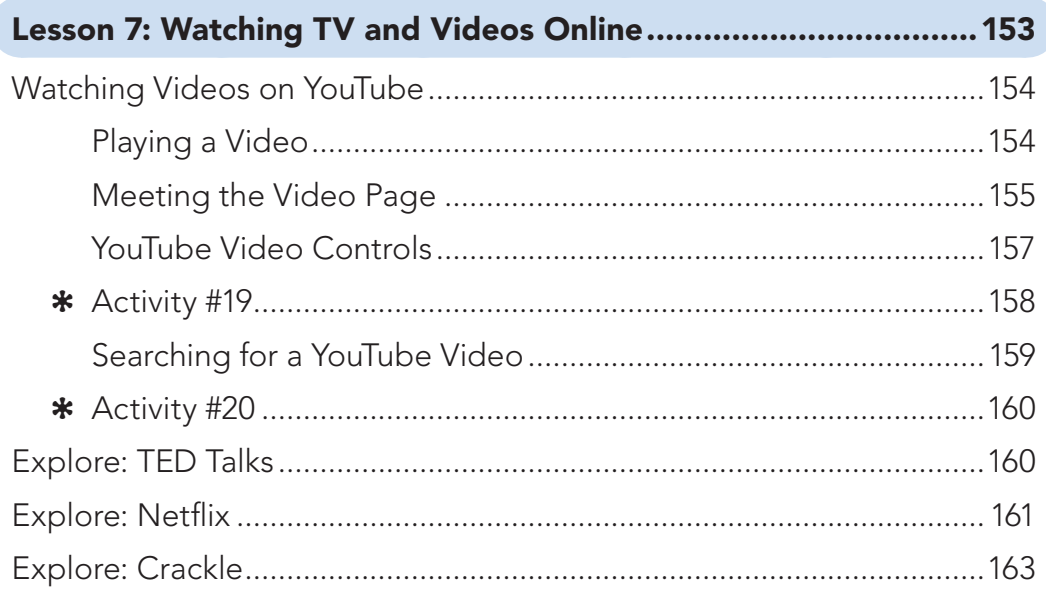

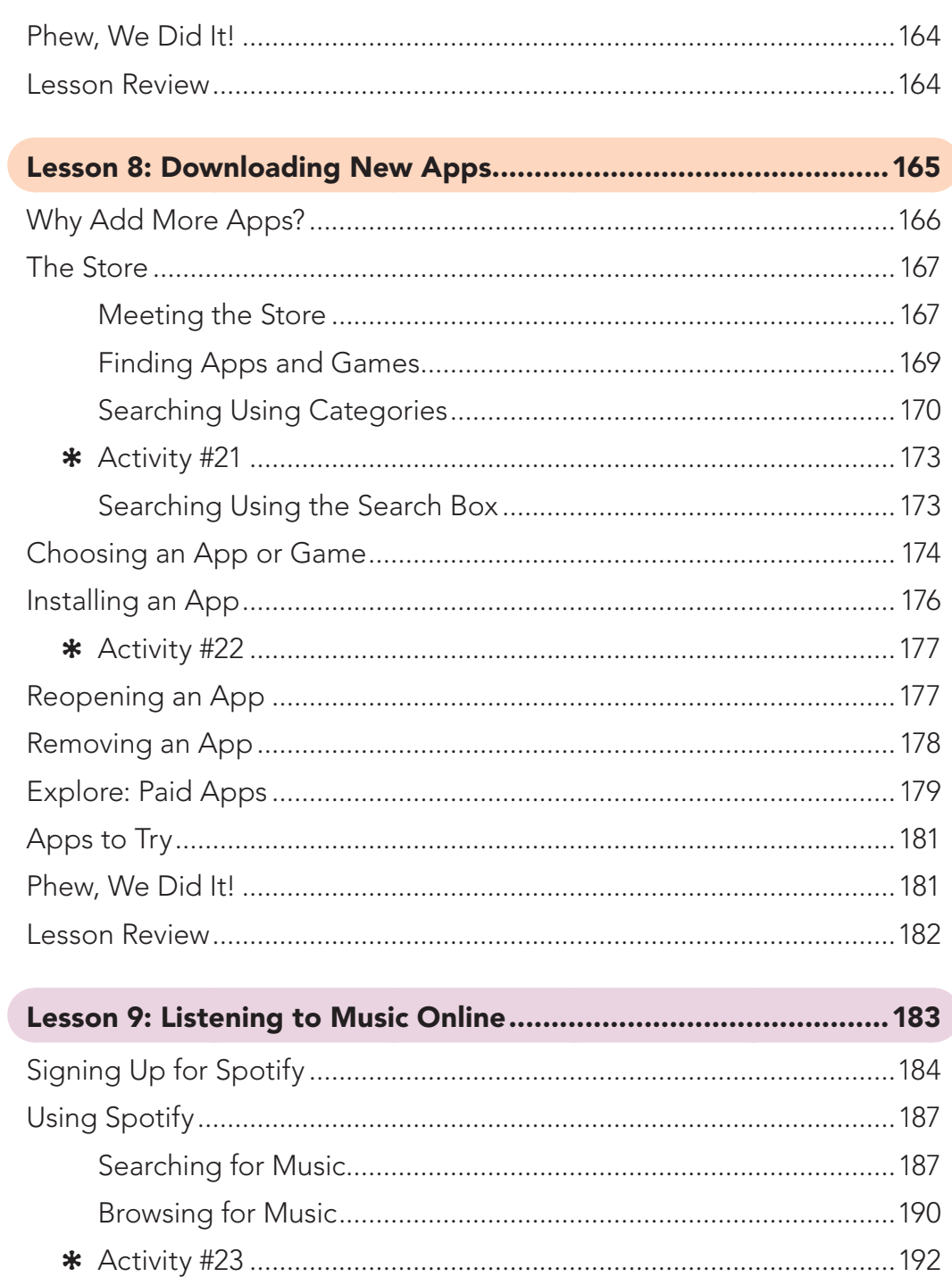

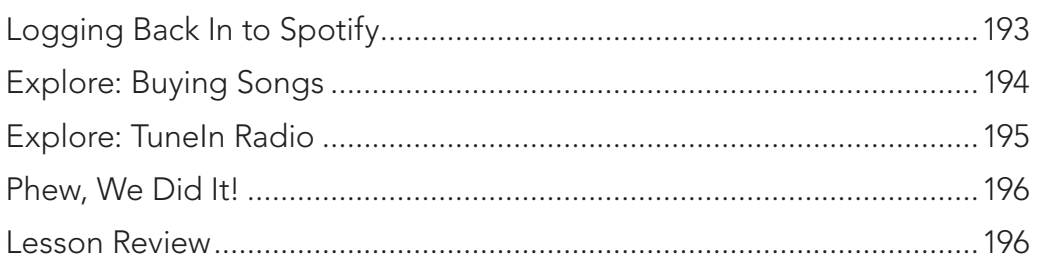

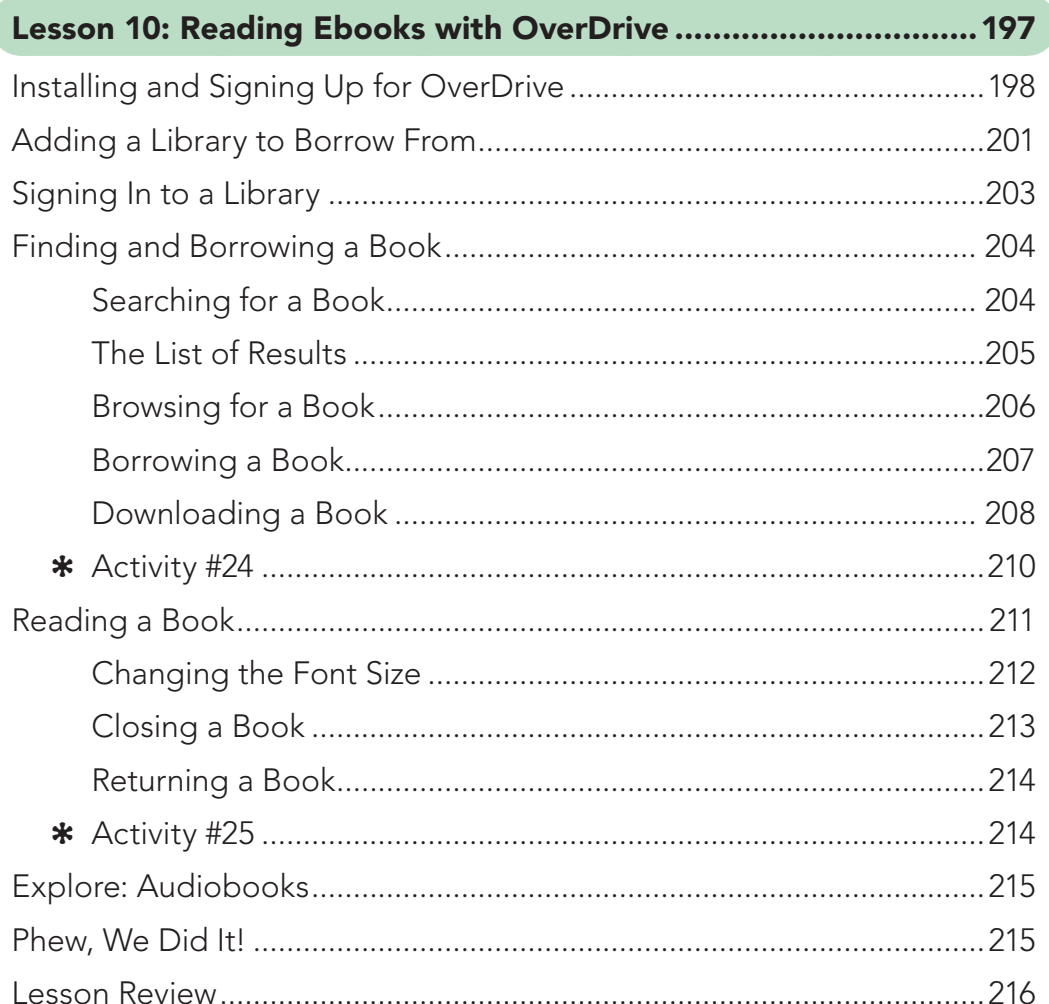

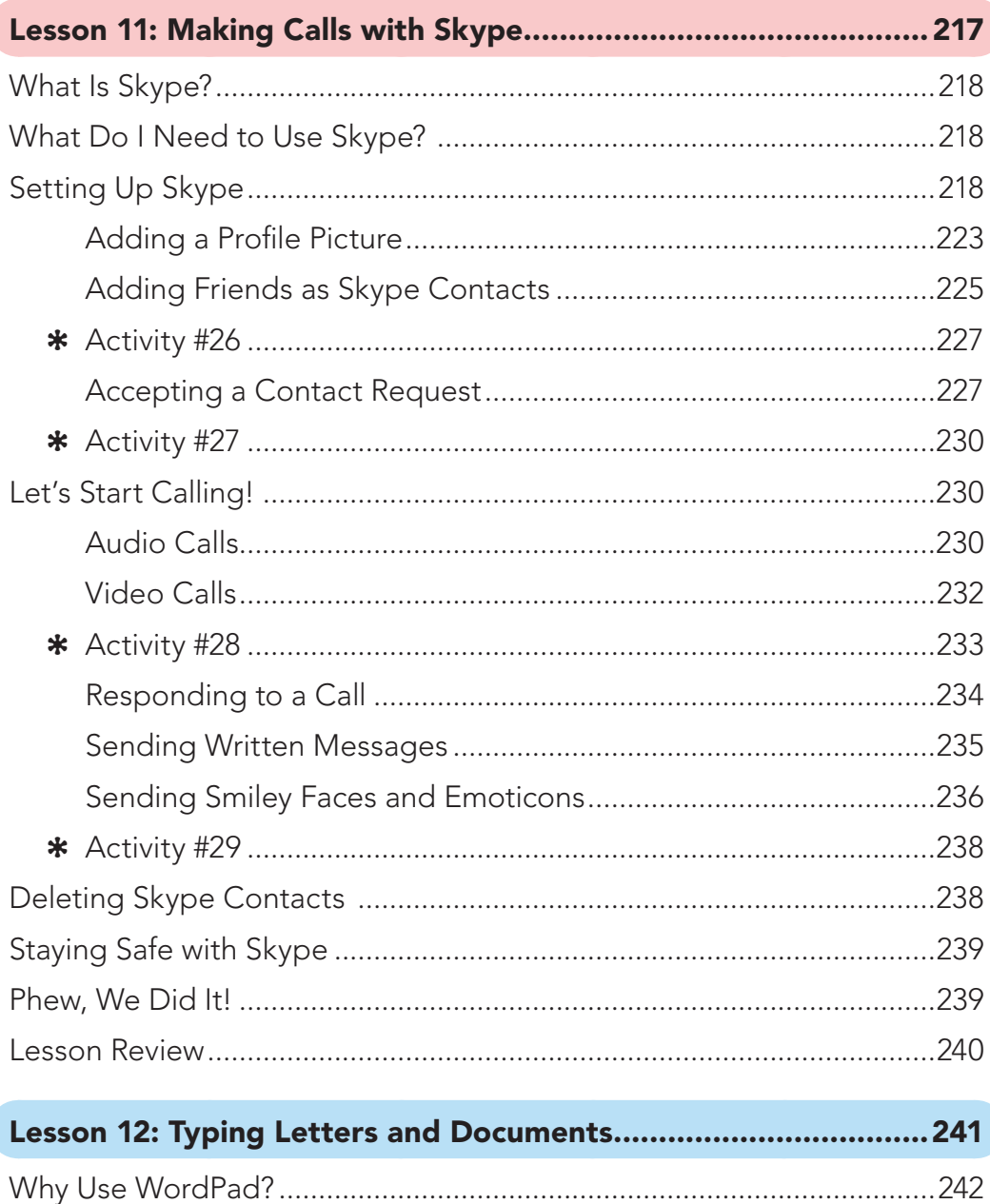

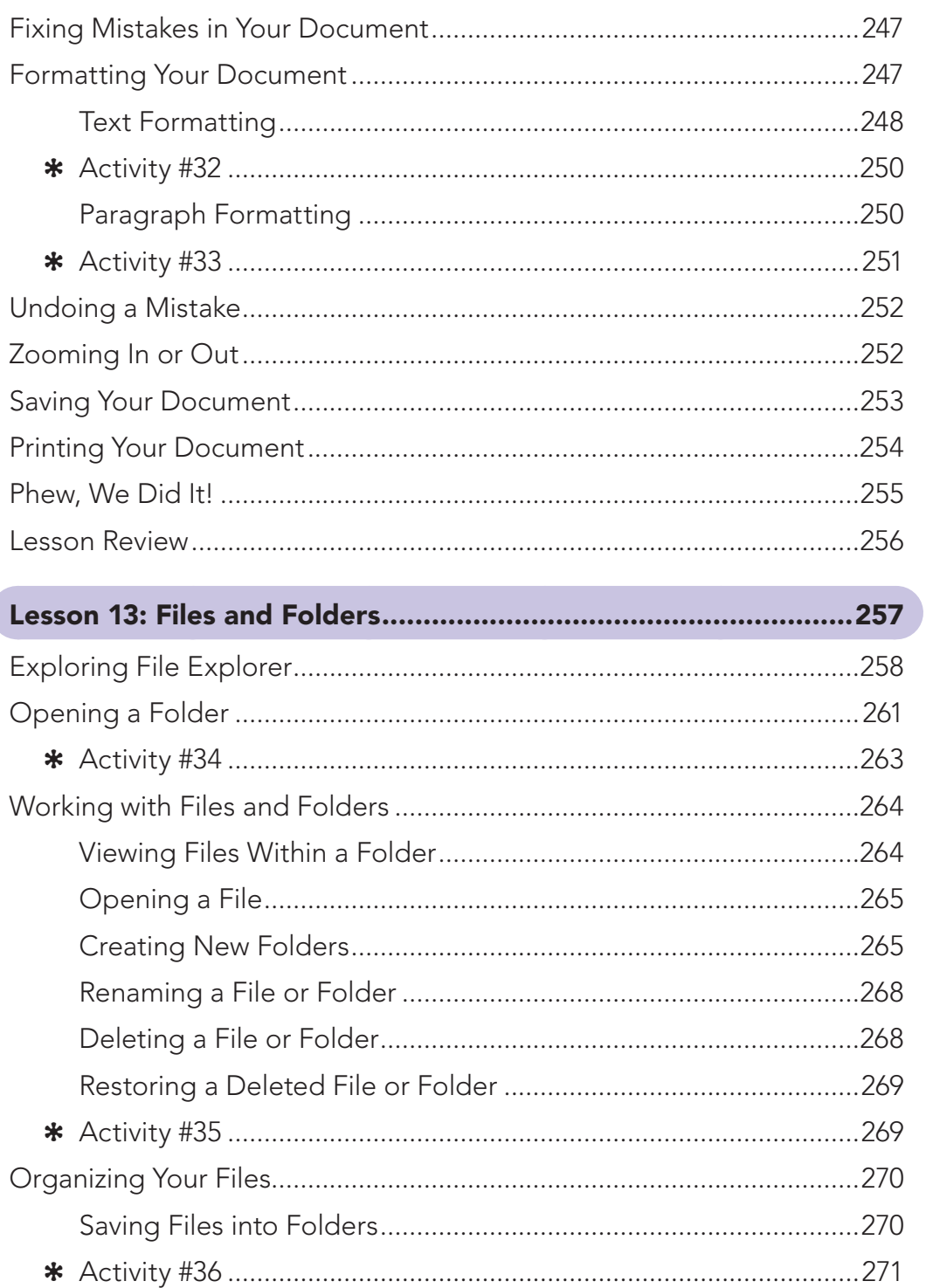

Ć

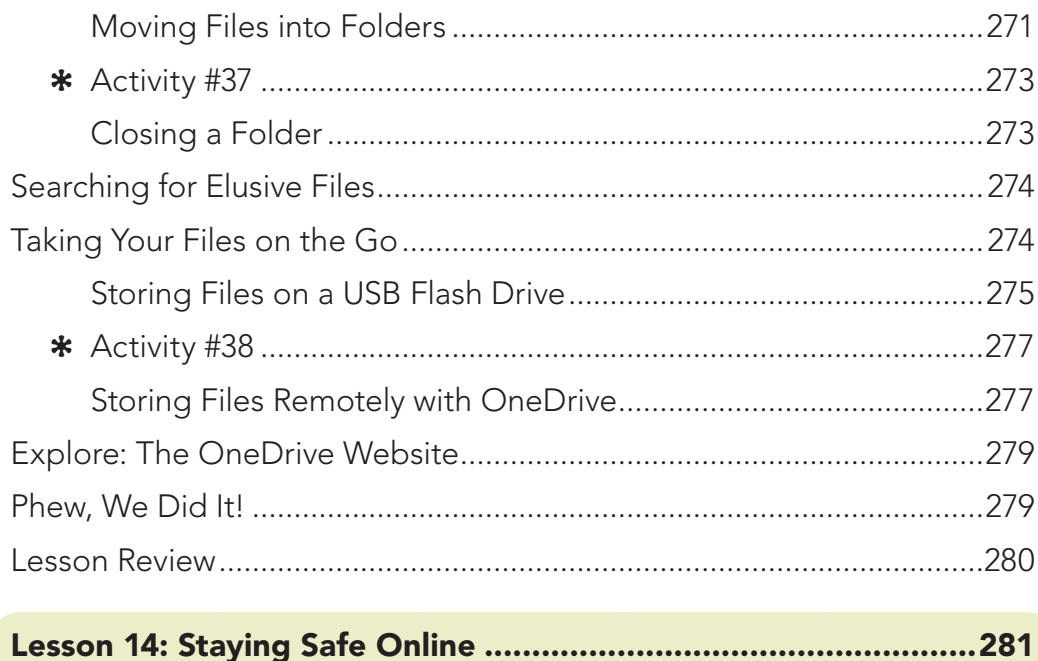

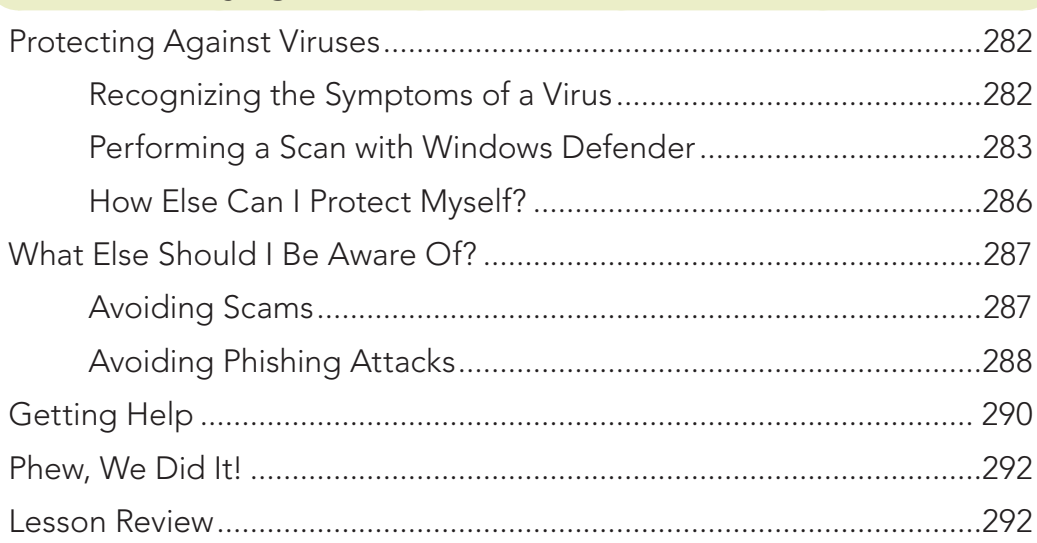

## Connecting a Printer, Scanner, Webcam, or Other Device ..........293

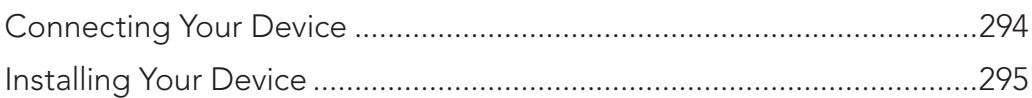

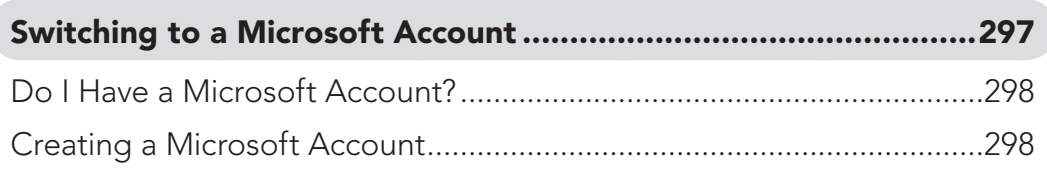

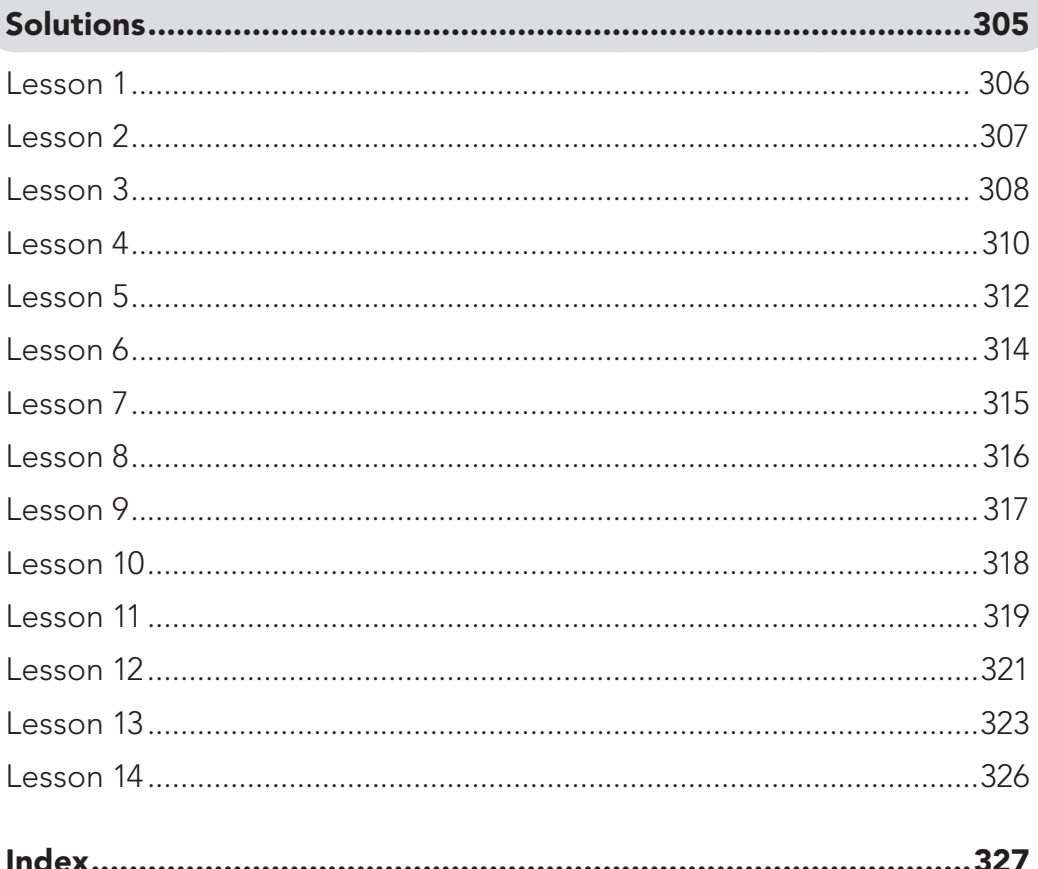